# **Zoom Plugin For Skype For Business Crack Download PC/Windows**

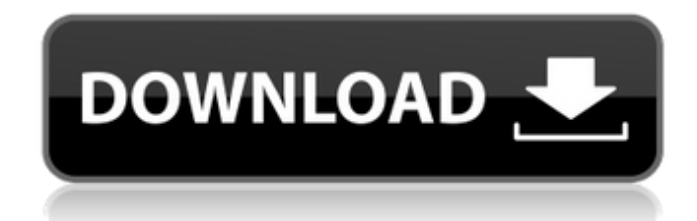

### **Zoom Plugin For Skype For Business Crack Download**

With the plugin you can: - Initiate Zoom for Business directly from Skype for Business. - Start a meeting right from Skype for Business. - Invite other Skype for Business users (when you can) or anyone with Skype into the Zoom meeting. - Change settings in your contact list (Time, Location and Duration) immediately after you initiate a Zoom meeting. - Invite more than 255 participants to your Zoom for Business meeting. - Start the Zoom meeting right from Skype for Business even when you are in different locations. - Start the Zoom meeting right from Skype for Business even if you have been disconnected earlier. - Start the Zoom meeting right from Skype for Business even if you have been on a different data plan. - Start Zoom for Business right from Skype for Business without having to switch to Skype for Business. - See your contact list immediately after you start a Zoom for Business meeting. - Share content from Skype for Business with your Zoom meeting participants. - Invite other Skype for Business users (when you can) or anyone with Skype into the Zoom meeting. - Change settings in your contact list (Time, Location and Duration) immediately after you initiate a Zoom meeting. - Invite more than 255 participants to your Zoom meeting. - Start the Zoom meeting right from Skype for Business even when you are in different locations. - Start the Zoom meeting right from Skype for Business even if you have been disconnected earlier. - Start the Zoom meeting right from Skype for Business even if you have been on a different data plan. - Start Zoom for Business right from Skype for Business without having to switch to Skype for Business. - See your contact list immediately after you start a Zoom for Business meeting. - Share content from Skype for Business with your Zoom meeting participants. - Invite other Skype for Business users (when you can) or anyone with Skype into the Zoom meeting. - See your contact list immediately after you start a Zoom meeting. - Invite more than 255 participants to your Zoom meeting. - Start the Zoom meeting right from Skype for Business even when you are in different locations. - Start the Zoom meeting right from Skype for Business even if you have been disconnected earlier. - Start the Zoom meeting right from Skype for Business even if you have been on a different data plan. - Start Zoom for Business right from Skype for Business without having to switch to Skype for Business. - See your contact list immediately after you start a Zoom

#### **Zoom Plugin For Skype For Business Crack + Full Product Key Free Download**

[ [ Arpa Classics add some spice to the Ragtime party with this new release featuring the stylistic writing of celebrated musician and composer Paul Bowles. The mix is done by acclaimed producer Chris Bell (Janelle Monáe), with the help of Alex Elson (Christine and the Queens), Llywelyn (Christopher Young) and Anna J. Thompson (Adele). The album was recorded live at Anna Chaney's studio in New Orleans over three sessions, with Bell capturing the live energy of the musicians and the cozy, intimate setting. The result is a soulful and haunting mix that plays out like a true Sardi's show.[Variability of the testicular microenvironment in mice of different lines after single and multiple gamma-irradiation]. The effect of single and multiple gammairradiation on the state of the testicular microenvironment of CBA and C57Bl mice was studied. It has been shown that a change in the male reproductive system of mice (at the age of 5-20 months) took place after single irradiation. On the basis of the type of the reaction in terms of proliferative and necrotic-apoptotic cell death in the germinal epithelium, we have established 3 groups of the reaction. Multiple irradiation causes an increase in the number of cells forming the germinal epithelium but at different rates depending on the line of mice. In the group of mice with less than 60% differentiation of cells in germinal epithelium after irradiation, the number of apoptotic-necrotic changes was decreased, while in the mice in which the number of cells was more than 60% after irradiation the index of death cells was increased.We have a little extra time before SXSW Interactive 2013 begins, and we thought we'd take some time to celebrate our swagger with one of our favorite (of our favorite) independent developers, Piko Interactive. The folks behind Adobe After Effects and other tools at Autodesk's thriving Animation platform have put out some ridiculously good stuff over the years, and b7e8fdf5c8

## **Zoom Plugin For Skype For Business Full Product Key [Mac/Win]**

How can I get my Skype for Business contacts into Office 365 groups? Add People to Group In Skype for Business We have joined many Office 365 Skype for Business online meetings, we are able to start meeting, in meeting attendees were added to Skype for Business online meeting Outlook Calendar. To make it easy for you to add a user to a group, we've created a collection of group functionality for people and groups. In this video, we explain how to add users to groups. Skype for Business requires a restart to display the changes How can I get my Skype for Business contacts into Office 365 groups? It is quite easy and saves a lot of your time to know the basic concepts of Office 365 groups. Just learn how to add a user to a group in Skype for Business in this video and this feature will be very useful for your business. Enjoy watching this video, if you want to know more then click on the link above Share this Video ▶ Support: Microsoft Teams: Best video conferencing application with the best features on Microsoft Skype Skype is now a part of Office 365 and it looks really great and amazing. If you a part of a Business, a Business

## **What's New In?**

Zoom Plugin for Skype for Business is one of the most popular video conferencing and chat tools, but so is Zoom. Bot have their advantages and are widely used in the business environment. Probably that is the reason why the developers of Zoom created a dedicated plugin for Skype for Business, which allows you to start a new Zoom meeting directly from the main window of Skype for Business. Previously known as Zoom Plugin for Lync, this plugin allows you to start Zoom Client for Meetings immediately and initiate a new meeting, all without having to switch applications or start new ones. Once installed, the plugin adds new entries in the right-click menu of Skyoe for Business. Thus, you will be able to start a new Zoom meeting without a lot of hassle. Please keep in mind that Slype for Business requires a restart to display the changes. One plus is that you get to easily invite contacts to the Zoom meeting directly from Skype. Conveniently, with this plugin, you can use the two aforementioned clip simultaneously and switch between them whenever necessary. The Zoom Plugin for Skype for Business is a good solution for those who enjoy taking advantage of Skype's unique feature set, but prefer Zoom Client for Meetings when it comes to video congferencing. Q: Page Refresh or not? Sometimes when I reload (ctrl+F5) a page in the browser, it doesn't auto refresh (as in, doesn't try to get another page). Is there a way to make it always auto refresh? A: The correct settings are: Tools -> Options -> General -> Advanced -> uncheck: "Automatically Refresh Page" A: If you do not want to disable the auto-refresh, you can use the below settings to make it refresh on your own. This will refresh your page without pressing any keys, you can do it by clicking. Tools -> Options -> General -> Advanced -> uncheck: "Automatically Refresh Page" MILTON BARNES: In earlier times, that it was believed - and really, nobody has ever wanted to know the - but it's recorded ... nobody knew didn't know exactly - or didn't believe it anyhow because there are two - the Bible is literally true - that God exists, that God wants to do with you and I

## **System Requirements For Zoom Plugin For Skype For Business:**

Minimum: OS: Windows XP/Vista/7/8, Mac OS X Processor: 2 GHz, 1 GHz or faster Memory: 2 GB RAM Graphics: 128 MB of video memory or higher DirectX: Version 9.0c Network: Broadband Internet connection Sound Card: 3D sound card required Storage: 20 MB available space Additional Notes: Max. Players: 8 Requires a network game. Recommended: OS: Windows 7/8, Mac

#### <http://www.delphineberry.com/?p=14511>

<https://www.cameraitacina.com/en/system/files/webform/feedback/sirius-satellite-tuner.pdf> [https://websiteusahawan.com/wp-content/uploads/2022/07/System\\_Sentinel.pdf](https://websiteusahawan.com/wp-content/uploads/2022/07/System_Sentinel.pdf) <https://germanconcept.com/microsoft-access-utilities-add-in-license-key-full/> <https://verasproperties.com/wp-content/uploads/2022/07/COINS.pdf> <http://www.cromwellct.com/sites/g/files/vyhlif2976/f/uploads/20160930142853642.pdf> [https://studiblog.net/wp-content/uploads/2022/07/Communication\\_Configuration\\_Viewer.pdf](https://studiblog.net/wp-content/uploads/2022/07/Communication_Configuration_Viewer.pdf) <https://evol.ai/dgex/index.php/advert/clyton-23-0-crack-download/> <https://squalefishing.com/advert/express-agent-registration-code-win-mac-latest/> <https://vincyaviation.com/lectora-21-2-x64/> <https://coleccionohistorias.com/2022/07/04/ulove-photo-slideshow-maker-crack-for-pc-updated-2022/> <https://www.ctvsh.com/system/files/webform/Security-Tools-for-NET-20.pdf> <https://wakelet.com/wake/vBssZYV6pa-kUlr8JwvSJ> <https://digi-office.eu/2022/07/04/edge-frame-galaxy-crack-full-version/> <https://lefterovata-kashta.eu/smartdevicemonitor-for-admin-crack-download-pc-windows-updated-2022/> <https://hoponboardblog.com/2022/07/elevated-command-prompt-here-full-product-key-for-windows-updated-2022/> <https://promwad.com/sites/default/files/webform/tasks/dallavry106.pdf> <https://worldpronet.site/wp-content/uploads/2022/07/PicMatic-1.pdf> <https://weltverbessern-lernen.de/wp-content/uploads/2022/07/berfion.pdf> <https://myblogtime.com/wp-content/uploads/2022/07/0irc.pdf>